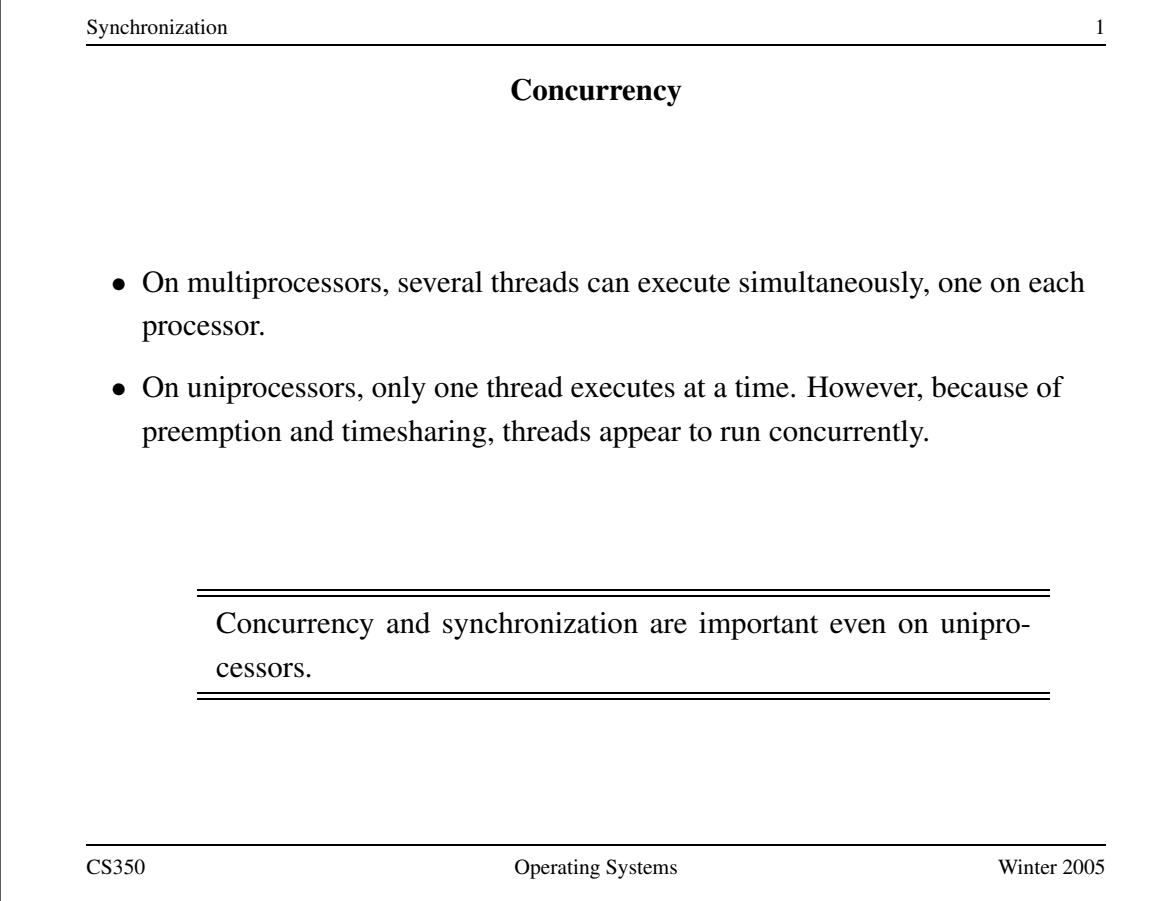

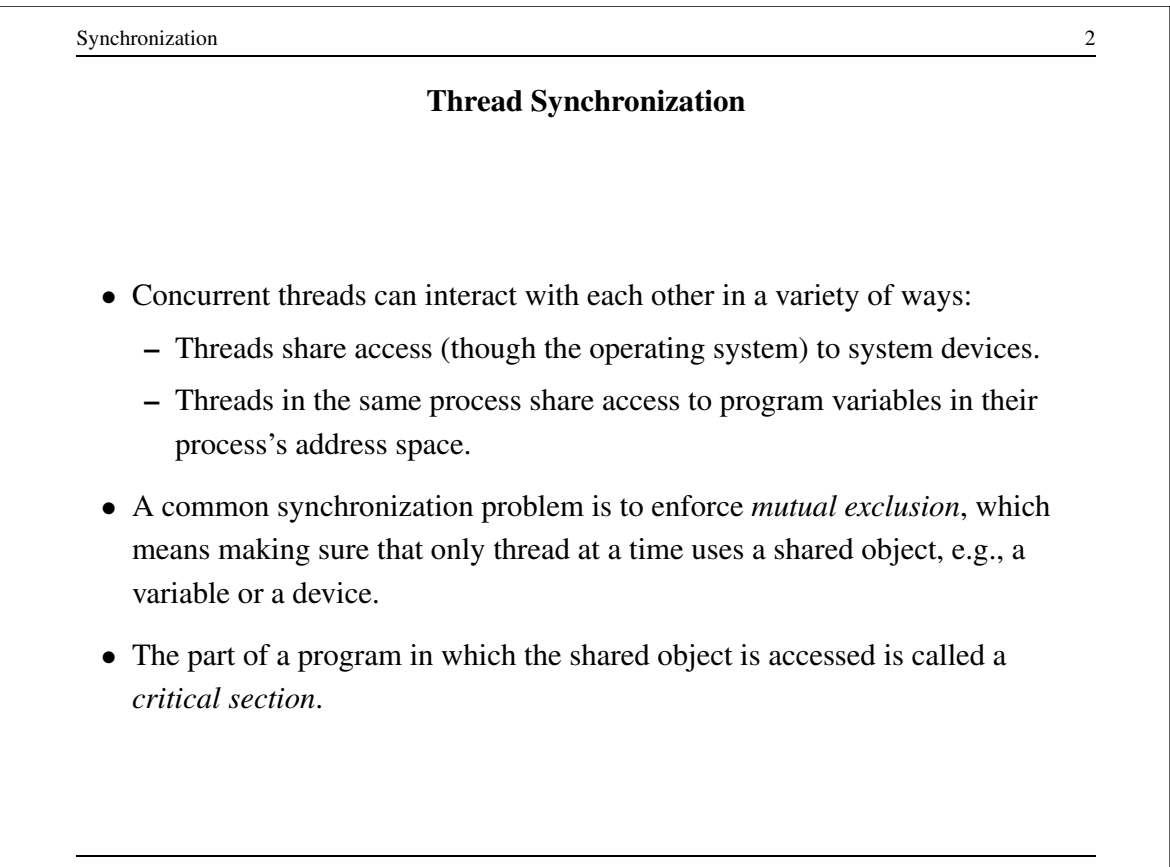

### **Critical Section Example (Part 1)**

```
int IntList::RemoveFront() {
   ListElement *element = first;
   ASSERT(!IsEmpty());
   int num = first->item;
   if (first == last) { first = last = NULL; }
   else { first = element->next; }
   numInList--;
   delete element;
   return num;
}
```
The RemoveFront method is a critical section. It may not work properly if two threads call it at the same time on the same IntList. (Why?)

CS350 Operating Systems Winter 2005

```
Synchronization 4
                 Critical Section Example (Part 2)
void IntList::Append(int item) {
   ListElement *element = new ListElement (item);
   ASSERT(!IsInList(item));
   if (IsEmpty()) {
     first = element; last = element;
   } else {
     last->next = element; last = element;
   }
   numInList++;
}
      The Append method is part of the same critical section as
      RemoveFront. It may not work properly if two threads call it
      at the same time, or if a thread calls it while another has called
```
RemoveFront

### **Peterson's Mutual Exclusion Algorithm**

```
boolean flag[2]; /* shared, initially false */
int turn; /* shared */
flag[i] = true; /* in one process, i = 0 and j = 1 */
turn = j; \frac{1}{2} /* in the other, i = 1 and j = 0 */
while (flag[j] && turn == j) \{ \} /* busy wait */
 critical section \quad /* e.g., call to RemoveFront */
flag[i] = false;Ensures mutual exclusion and avoids starvation, but works only for
```
two processes. (Why?)

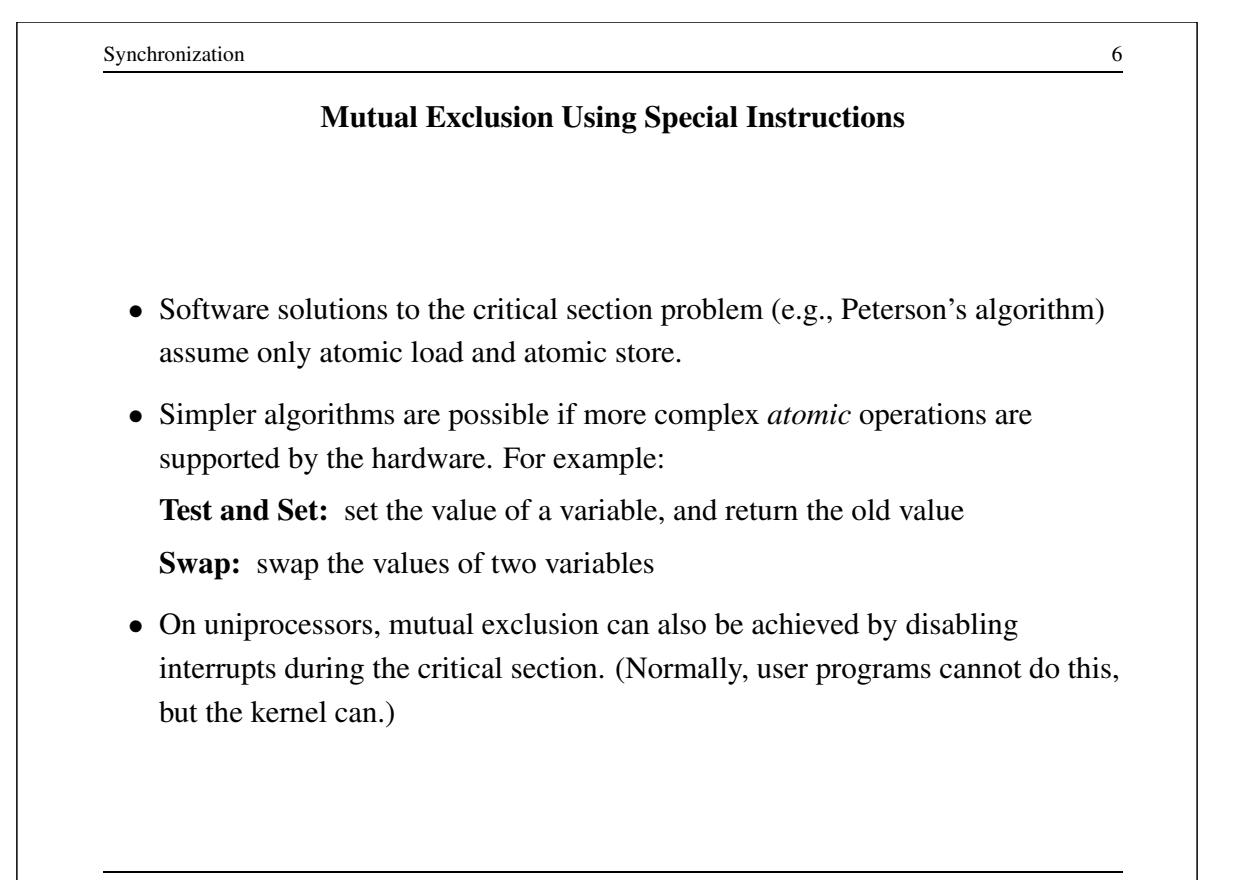

### **Mutual Exclusion with Test and Set**

```
boolean lock; /* shared, initially false */
```
while (TestAndSet(&lock,true))  $\{ \}$  /\* busy wait \*/

critical section /\* e.g., call to RemoveFront \*/

lock = false;

Works for any number of threads, but starvation is a possibility.

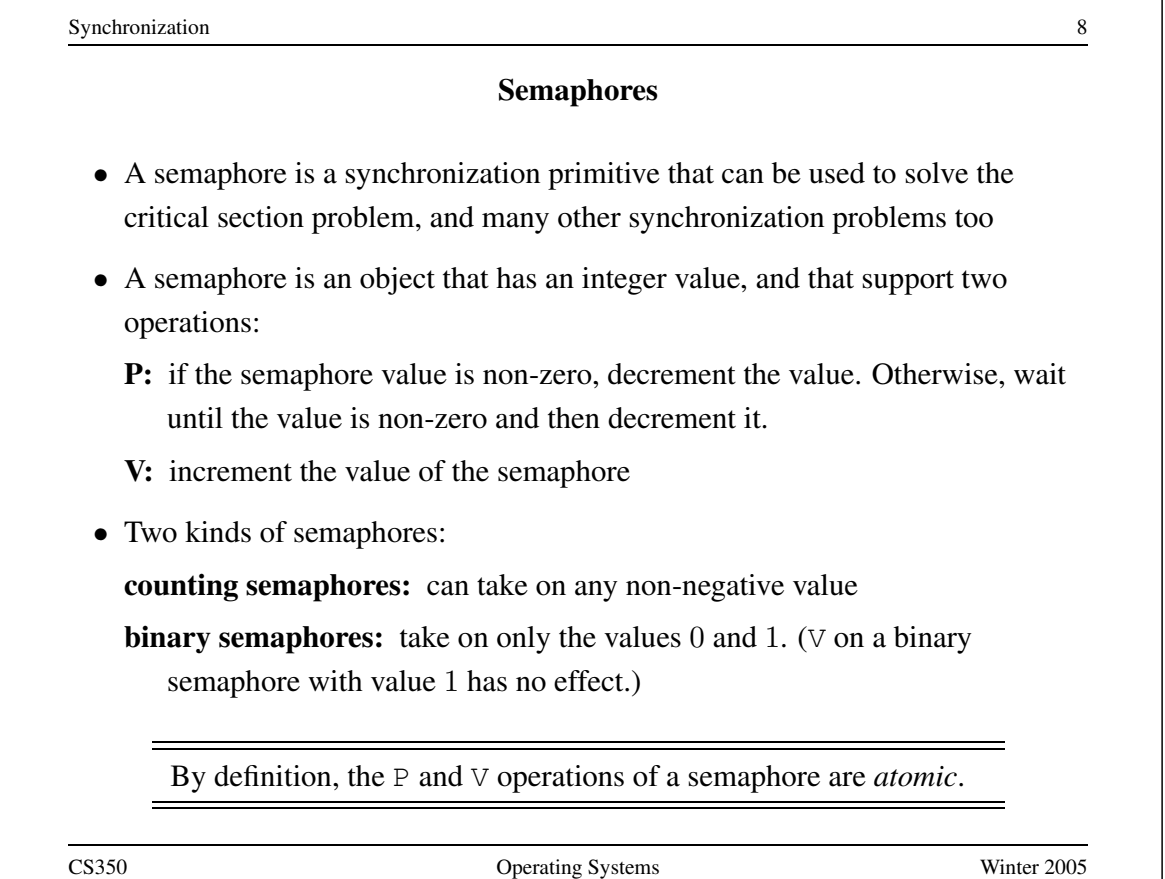

```
Synchronization 9
         Mutual Exclusion Using a Binary Semaphore
binarySemaphore s; /* initial value is 1 */
P(s);
critical section /* e.g., call to RemoveFront */V(s);
CS350 Operating Systems Winter 2005
```
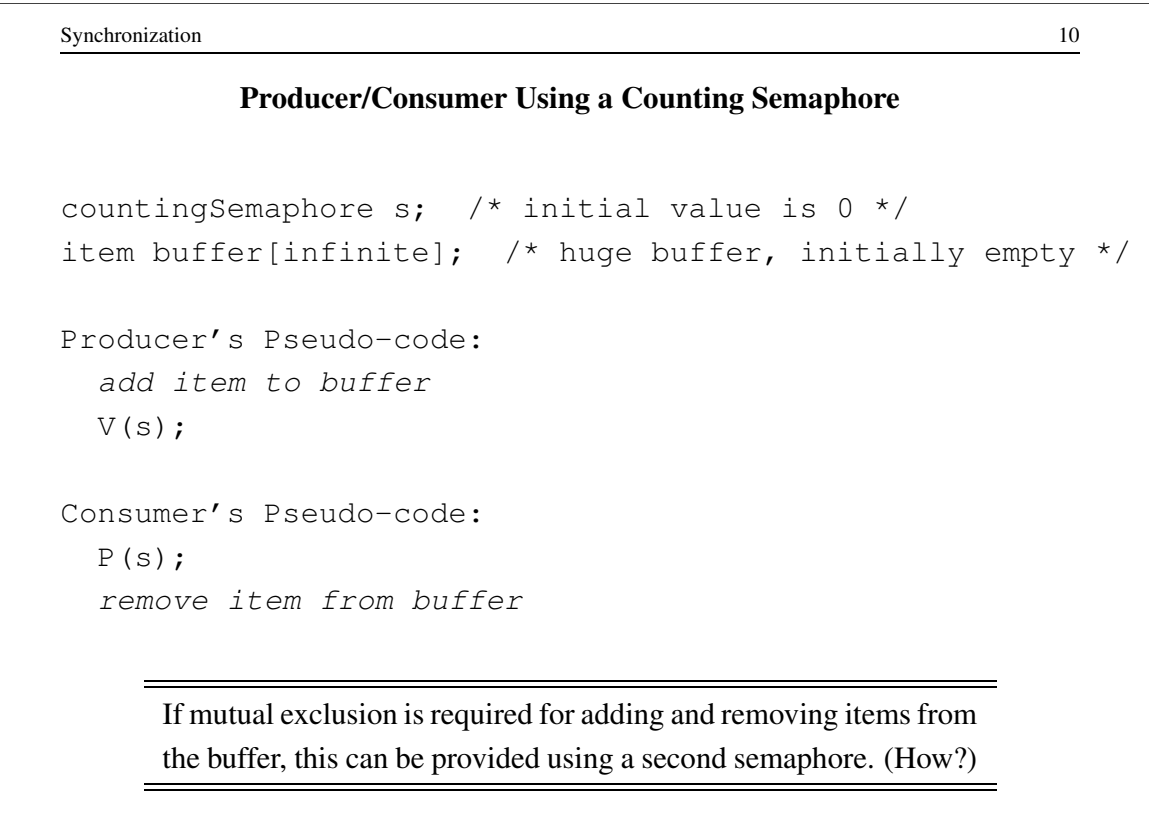

**Producer/Consumer with a Bounded Buffer**

```
countingSemaphore full; /* initial value is 0 * /countingSemaphore empty; /* initial value is N */
item buffer[N]; \frac{1}{2} /* buffer with capacity N */
Producer's Pseudo-code:
 P(empty);
 add item to buffer
 V(full);
Consumer's Pseudo-code:
 P(full);
 remove item from buffer
 V(empty);
CS350 Operating Systems Winter 2005
```

```
Synchronization 12
                  Implementing Semaphores
void P(s) {
   start critical section
   while (s == 0) { /* busy wait */
       end critical section
       start critical section }
   s = s - 1;end critical section }
void V(s) {
   start critical section
   s = s + 1;end critical section }
      Any mutual exclusion technique (e.g., Dekker, Lamport, test and
     set) can be used to protect the critical sections. However, starvation
```
is possible with this implementation.

```
class Semaphore {
 public:
   Semaphore(char* debugName, int initialValue);
   ˜Semaphore();
   char* getName() { return name;}
   void P();
   void V();
   void SelfTest();
 private:
   char* name; // useful for debugging
   int value; // semaphore value, always >= 0
   List<Thread *> *queue;
  };
CS350 Operating Systems Winter 2005
```

```
Synchronization 14
                  Nachos Semaphore P()
void Semaphore::P() {
   Interrupt *interrupt = kernel->interrupt;
   Thread *currentThread = kernel->currentThread;
   IntStatus oldLevel = interrupt->SetLevel(IntOff);
   if(value \leq 0) {
       queue->Append(currentThread);
       currentThread->Sleep(FALSE);
   \} else \{ value--; \}(void) interrupt->SetLevel(oldLevel);
}
```

```
Synchronization 15
                 Nachos Semaphore V()
void Semaphore::V() {
 Interrupt *interrupt = kernel->interrupt;
 IntStatus oldLevel = interrupt->SetLevel(IntOff);
 if (!queue->IsEmpty()) {
   kernel->scheduler->ReadyToRun(queue->RemoveFront());
\} else \{ value++; \}(void) interrupt->SetLevel(oldLevel);
}
CS350 Operating Systems Winter 2005
```
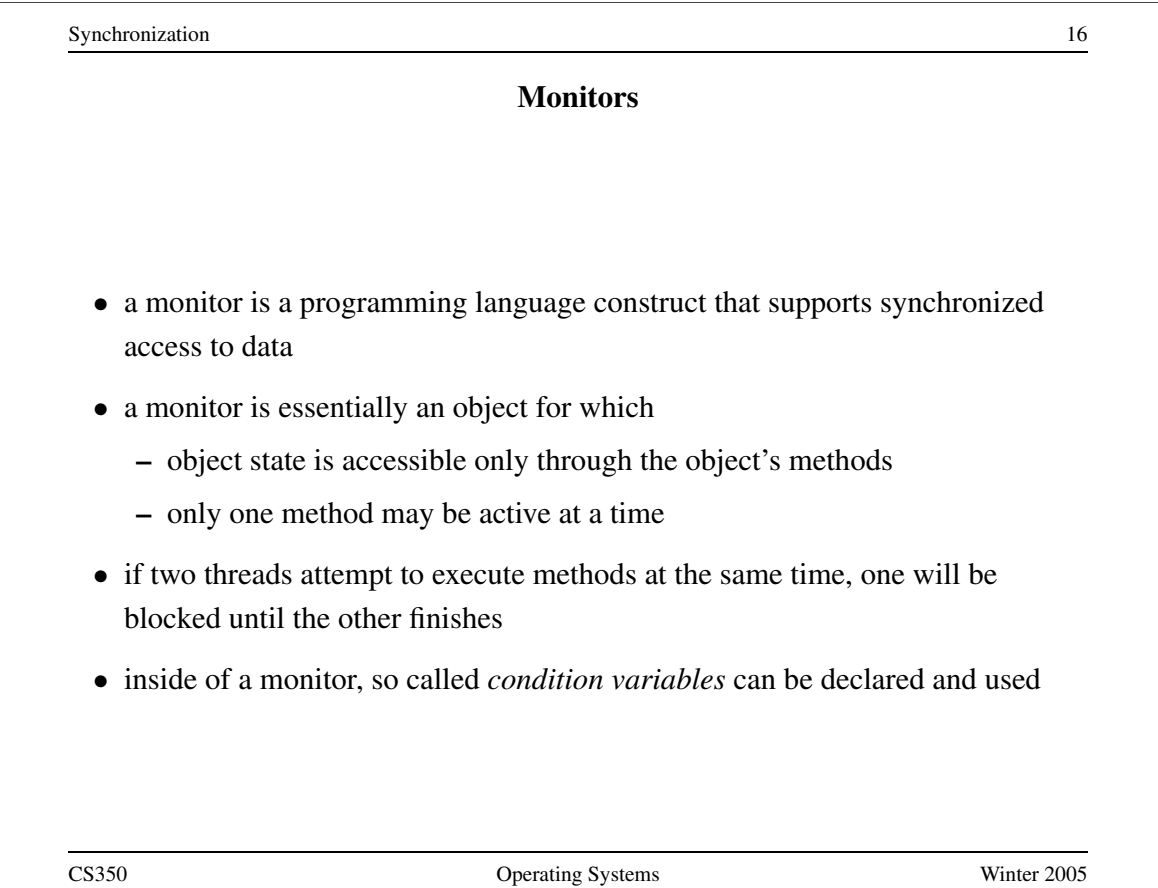

# **Condition Variable** • a condition variable is an object that support two operations: **wait:** causes the calling thread to block, and to release the monitor **signal:** if threads are blocked on the signaled condition variable then unblock one of them, otherwise do nothing • a thread that has been unblocked by *signal* is outside of the monitor and it must wait to re-enter the monitor before proceeding. • in particular, it must wait for the thread that signalled it This describes Mesa-type monitors. There are other types on monitors, notably Hoare monitors, with different semantics for wait and signal. CS350 Operating Systems Winter 2005

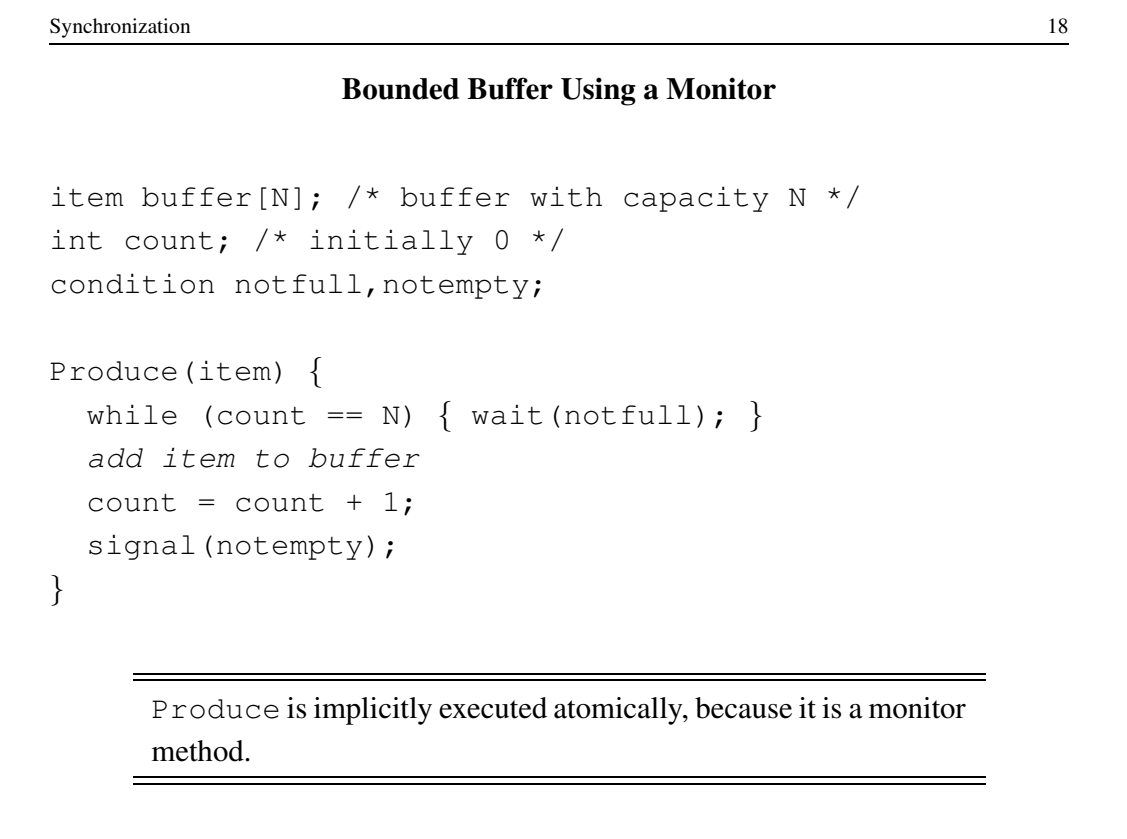

## **Bounded Buffer Using a Monitor (cont'd)**

```
Consume(item) {
  while (count == 0) { wait(notempty); }
  remove item from buffer
  count = count - 1;
  signal(notfull);
}
```
Consume is implicitly executed atomically, because it is a monitor method. Notice that while, rather than if, is used in both Produce and Consume. This is important. (Why?)

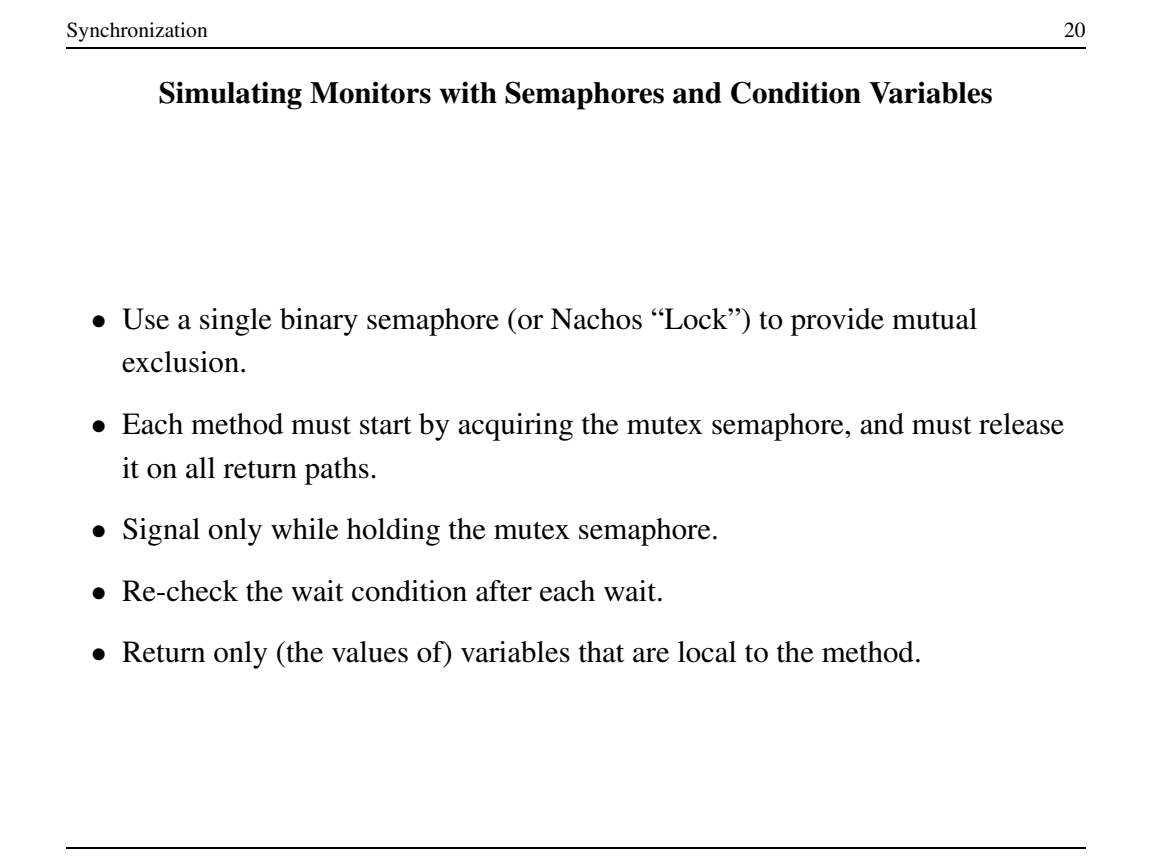

**Producer Implemented with Locks and Condition Variables (Example)**

```
item buffer[N]; /* buffer with capacity N */int count; /* initially 0 * /Condition notfull, notempty;
Lock mutex; \frac{1}{x} for mutual exclusion */
Produce(item) {
  mutex.Acquire();
  while (count == N) {
     notfull.Wait(mutex); }
  add item to buffer
  count = count + 1;notempty.Signal(mutex);
  mutex.Release();
}
```
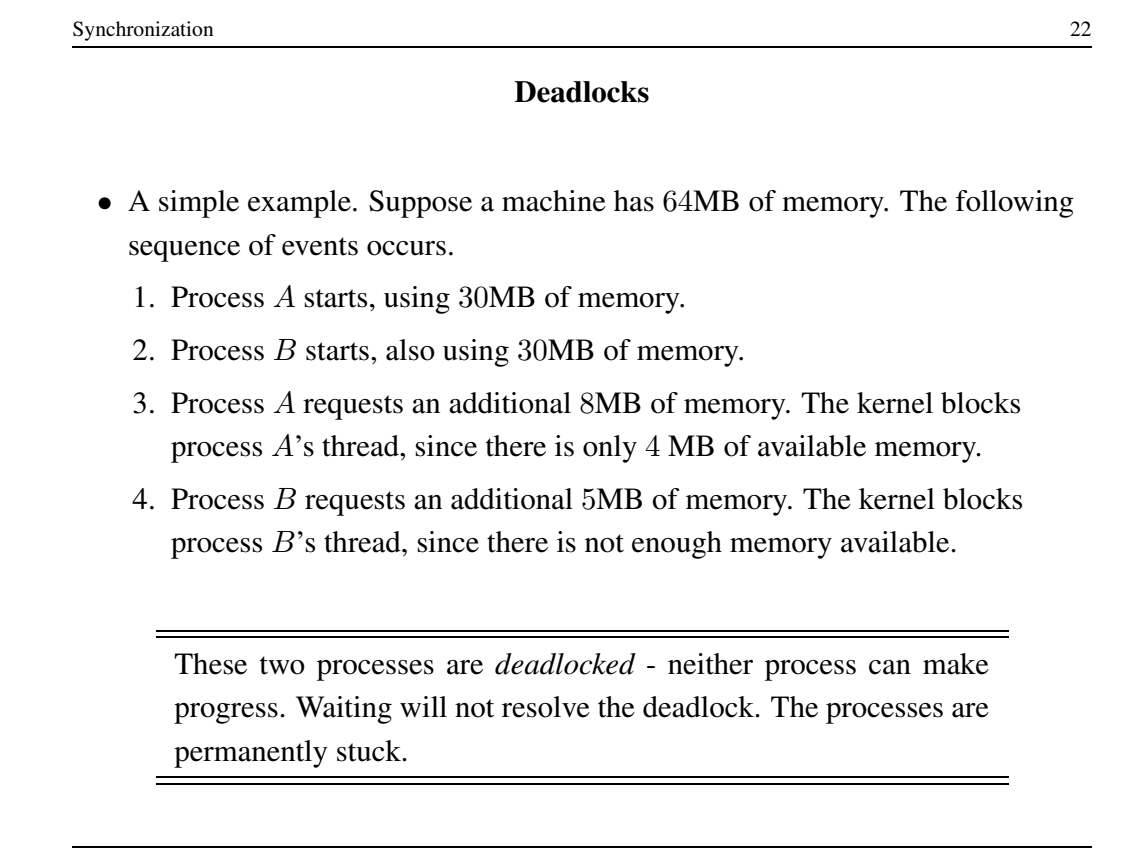

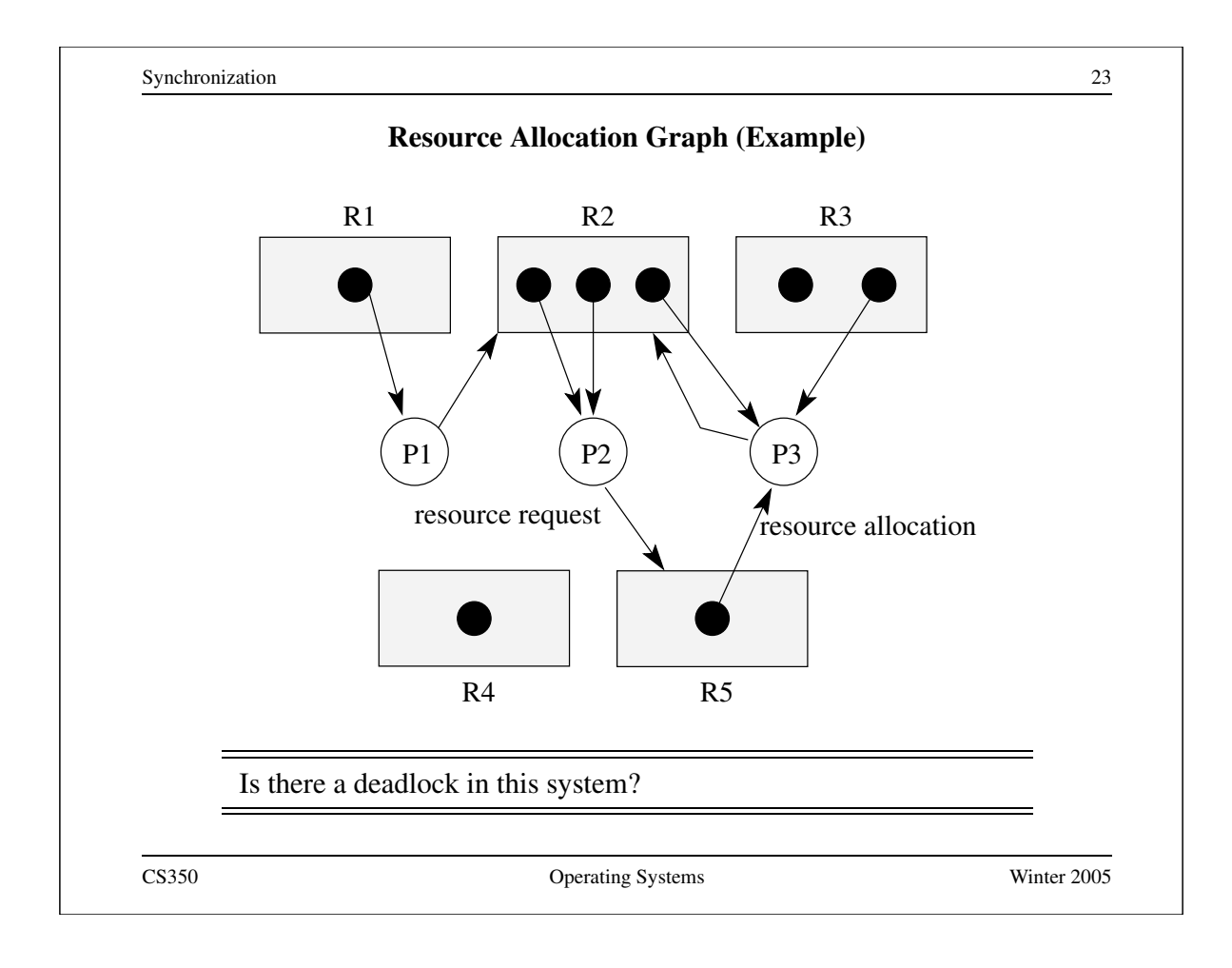

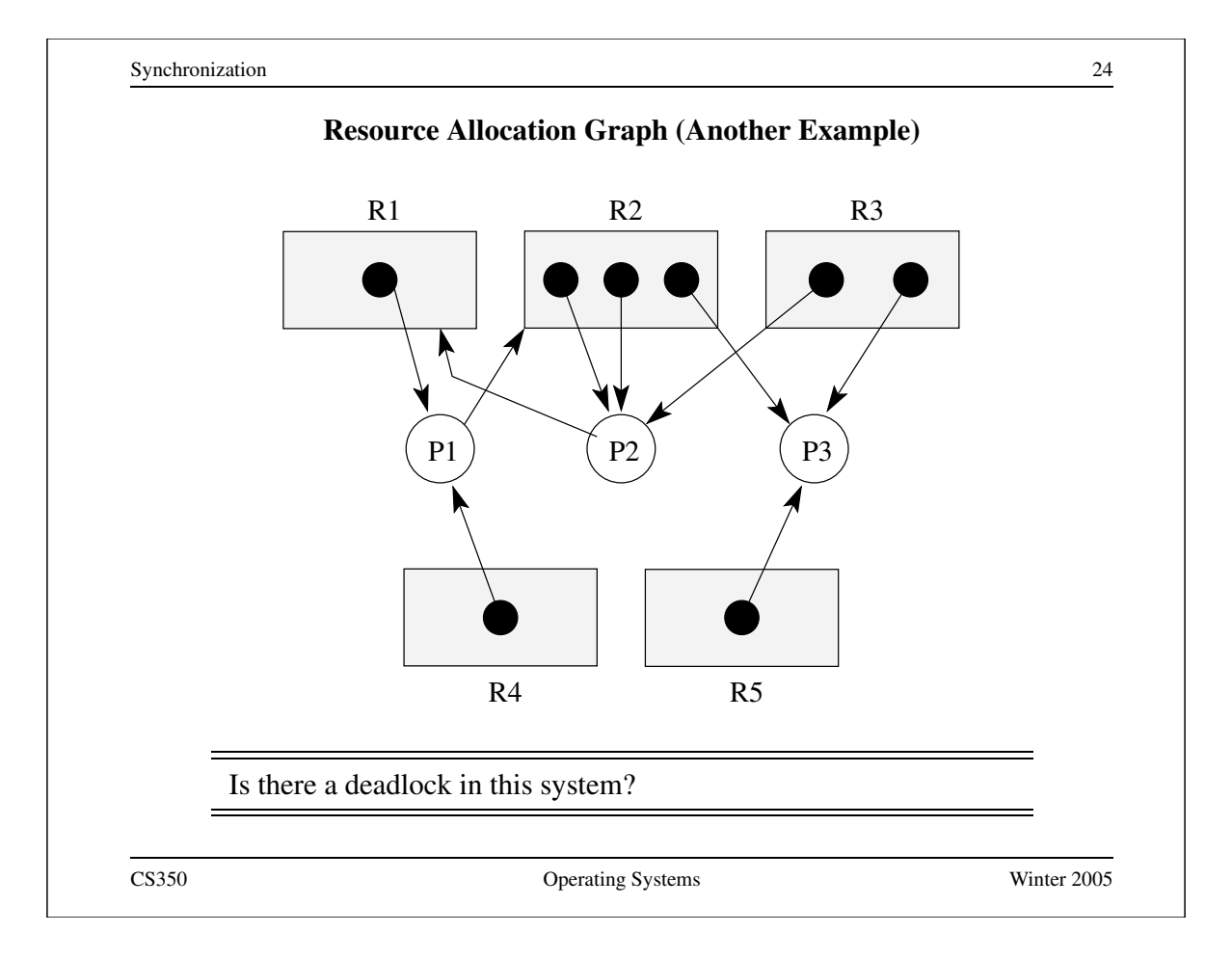

### **Deadlock Prevention**

- **No Hold and Wait:** prevent a process from requesting resources if it currently has resources allocated to it. A process may hold several resources, but to do so it must make a single request for all of them.
- **Preemption:** to wait for a resource, a process must release and (after waiting) re-acquire any resources it currently holds.
- **Resource Ordering:** Order (e.g., number) the resource types, and require that each process acquire resources in increasing resource type order. That is, a process may make no requests for resources of type less than or equal to i once the process has requested resources of type i.

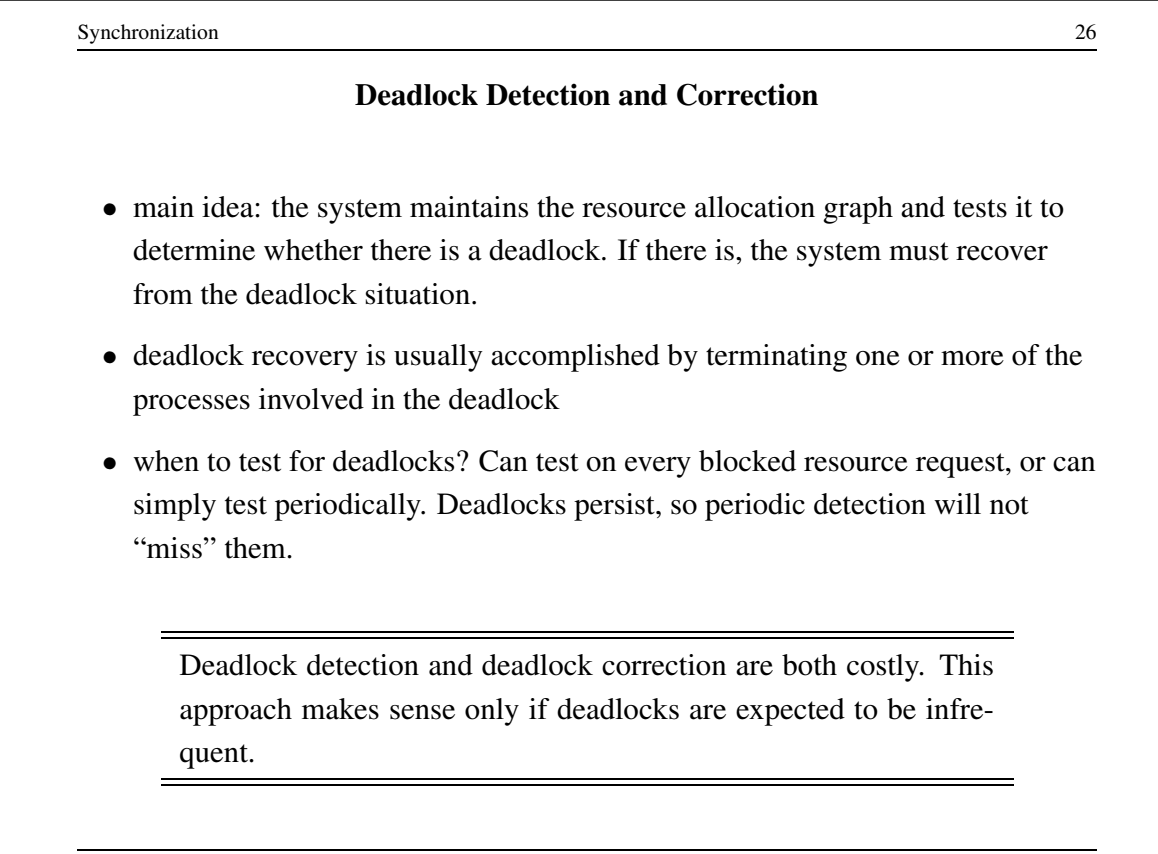

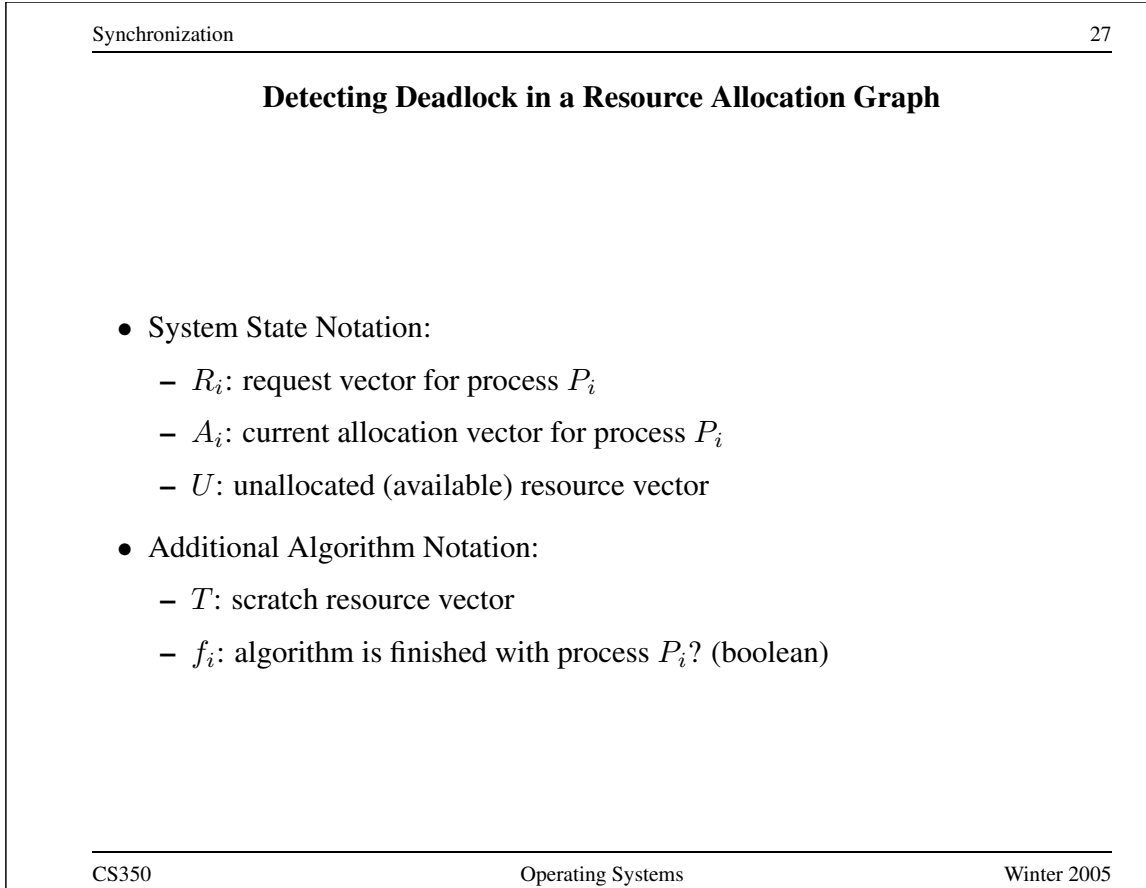

Synchronization 28 **Detecting Deadlock (cont'd)** /\* initialization \*/  $T = U$  $f_i$  is false if  $A_i > 0$ , else true /\* can each process finish? \*/ while  $\exists i$  (  $\neg f_i \wedge R_i \leq T$  ) {  $T = T + A_i;$  $f_i = \text{true}$ }  $/*$  if not, there is a deadlock  $*/$ if  $∃ i$  ( ¬  $f_i$  ) then report deadlock else report no deadlock

#### **Deadlock Detection, Positive Example**

- $R_1 = (0, 1, 0, 0, 0)$
- $R_2 = (0, 0, 0, 0, 1)$
- $R_3 = (0, 1, 0, 0, 0)$
- $A_1 = (1, 0, 0, 0, 0)$
- $A_2 = (0, 2, 0, 0, 0)$
- $A_3 = (0, 1, 1, 0, 1)$
- $U = (0, 0, 1, 1, 0)$

The deadlock detection algorithm will terminate with  $f_1 ==$  $f_2 == f_3 ==$  false, so this system is deadlocked.

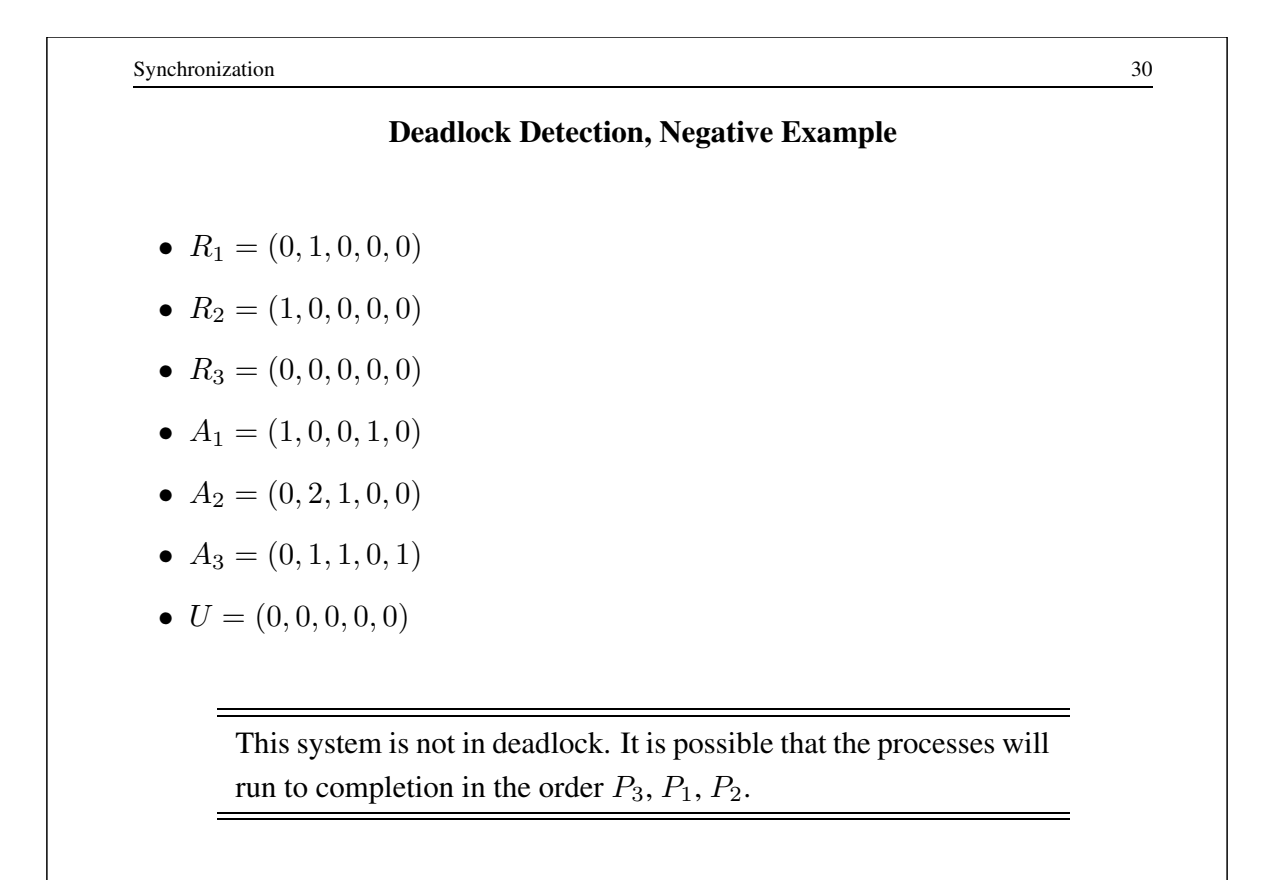